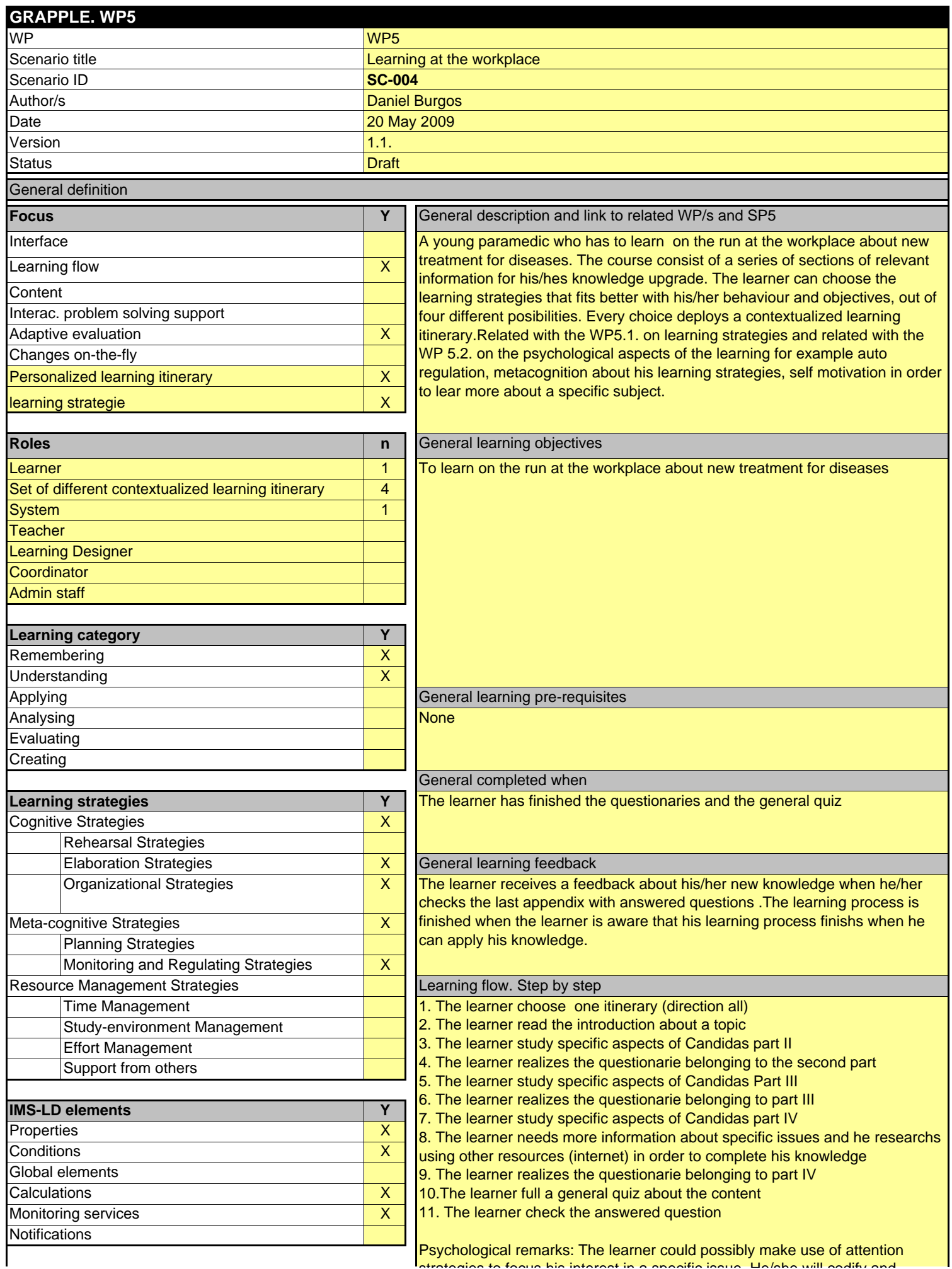

strategies to focus his interest in a specific issue He/she will codify and

strategies to focus his interest in a specific issue. He/she will codify and organize this information according with his/her needs and objectives. The learner´s performance could improve through learning strategies such as time management and study-enviroment management. When the learner checks

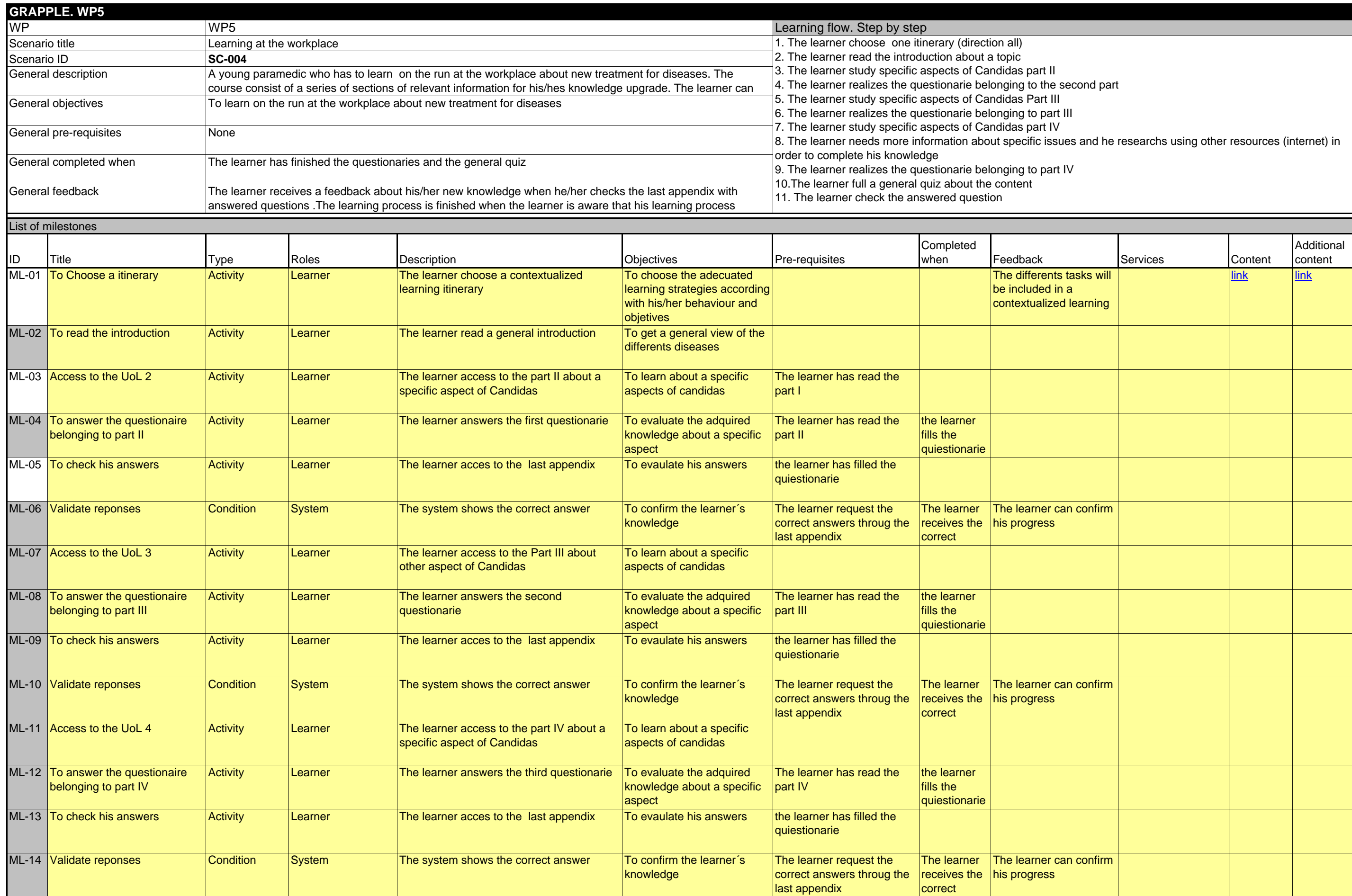

GRAPPLE. D5.3a. Annex 3 of 21

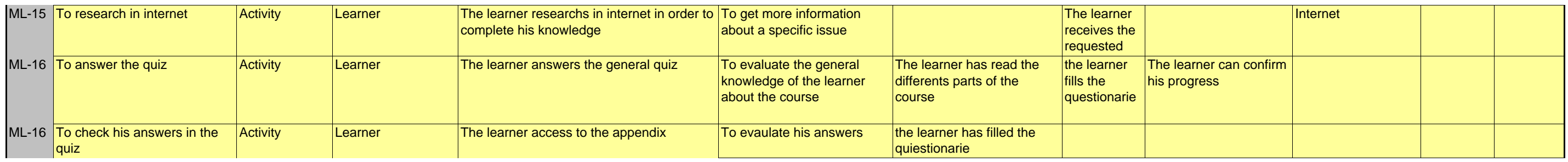

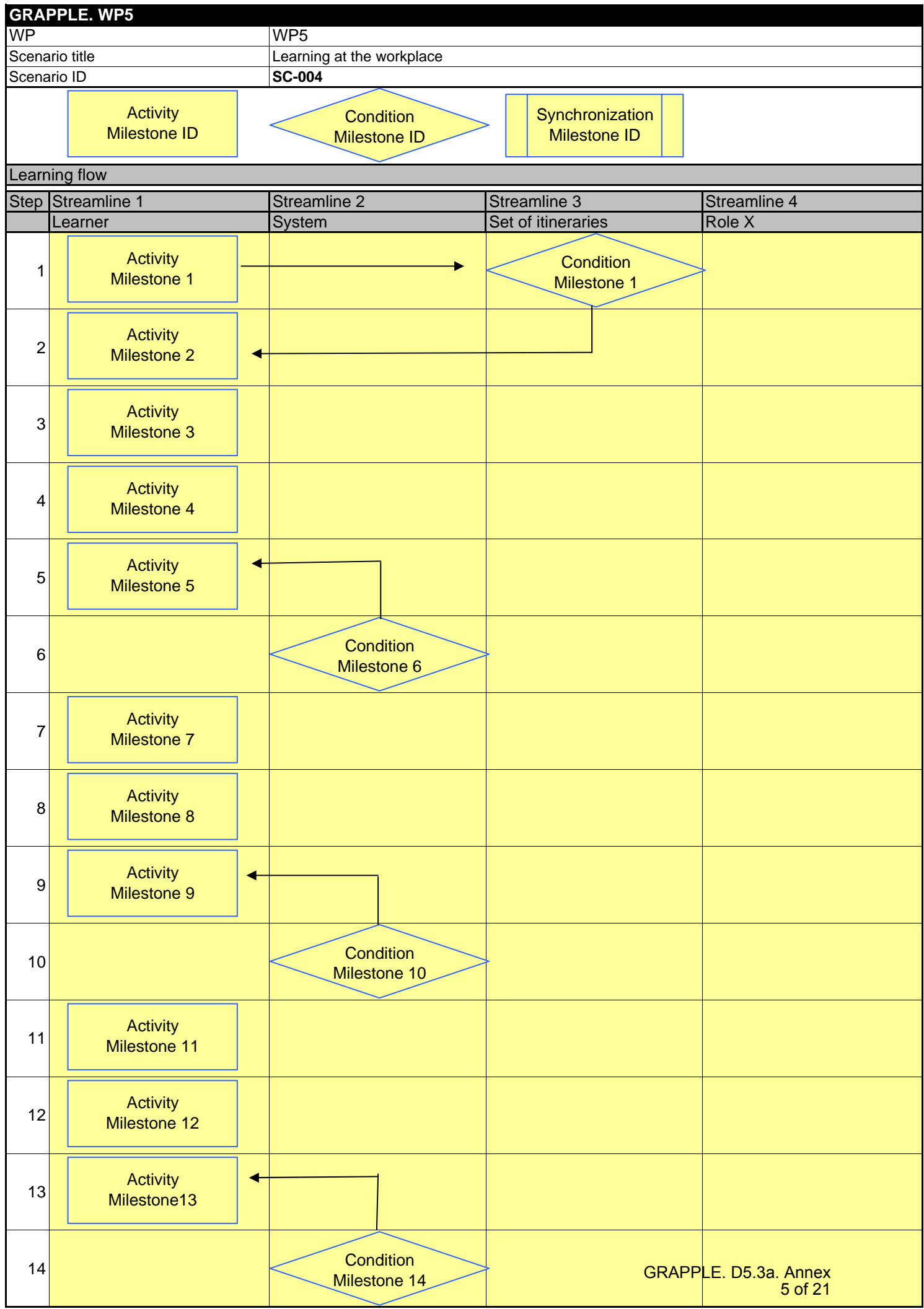

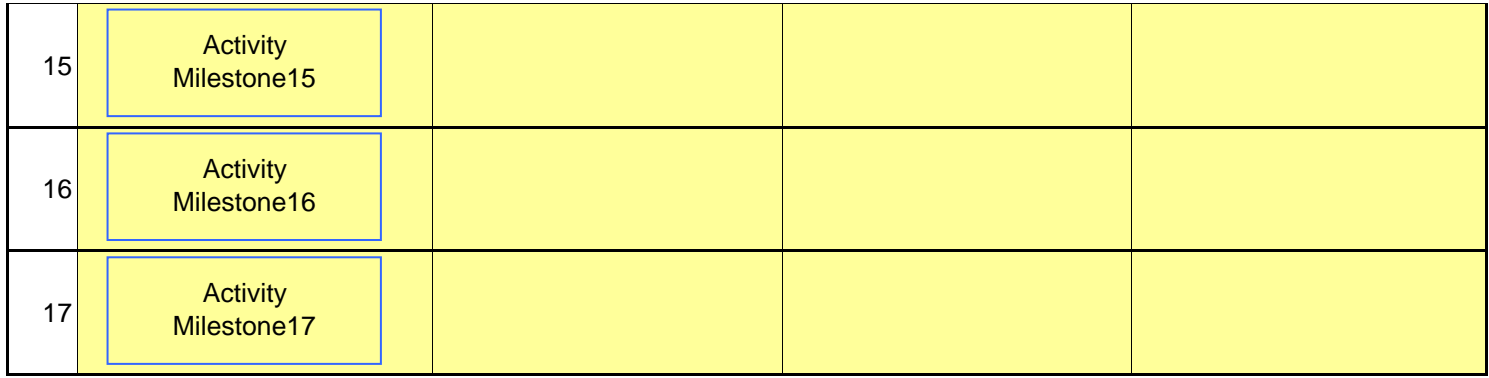

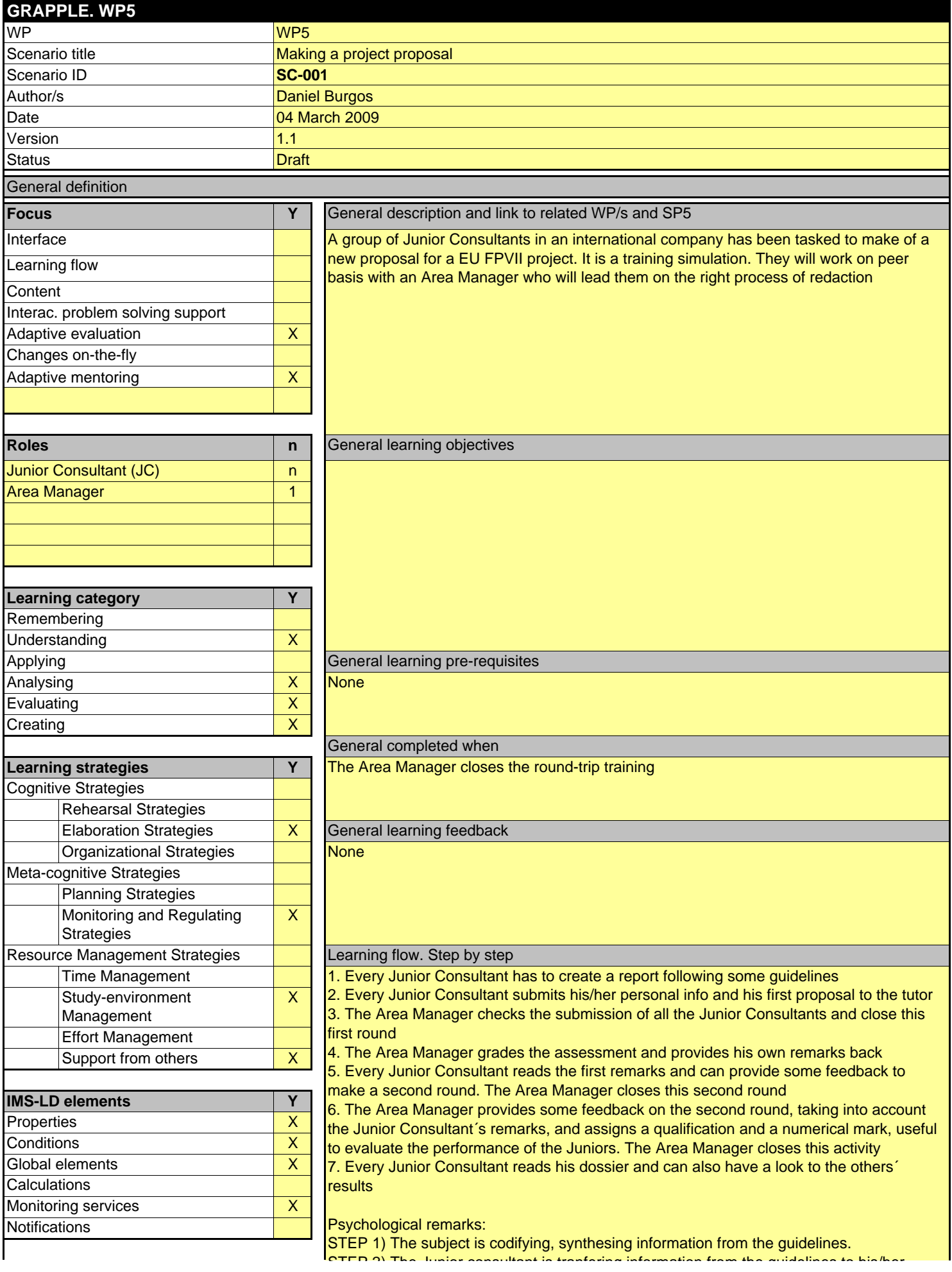

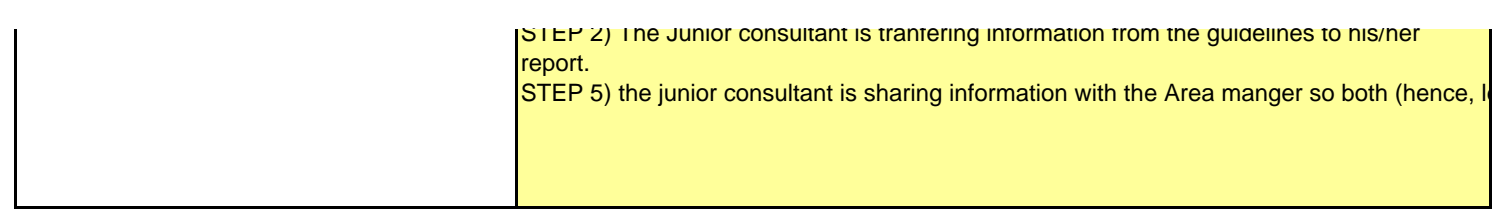

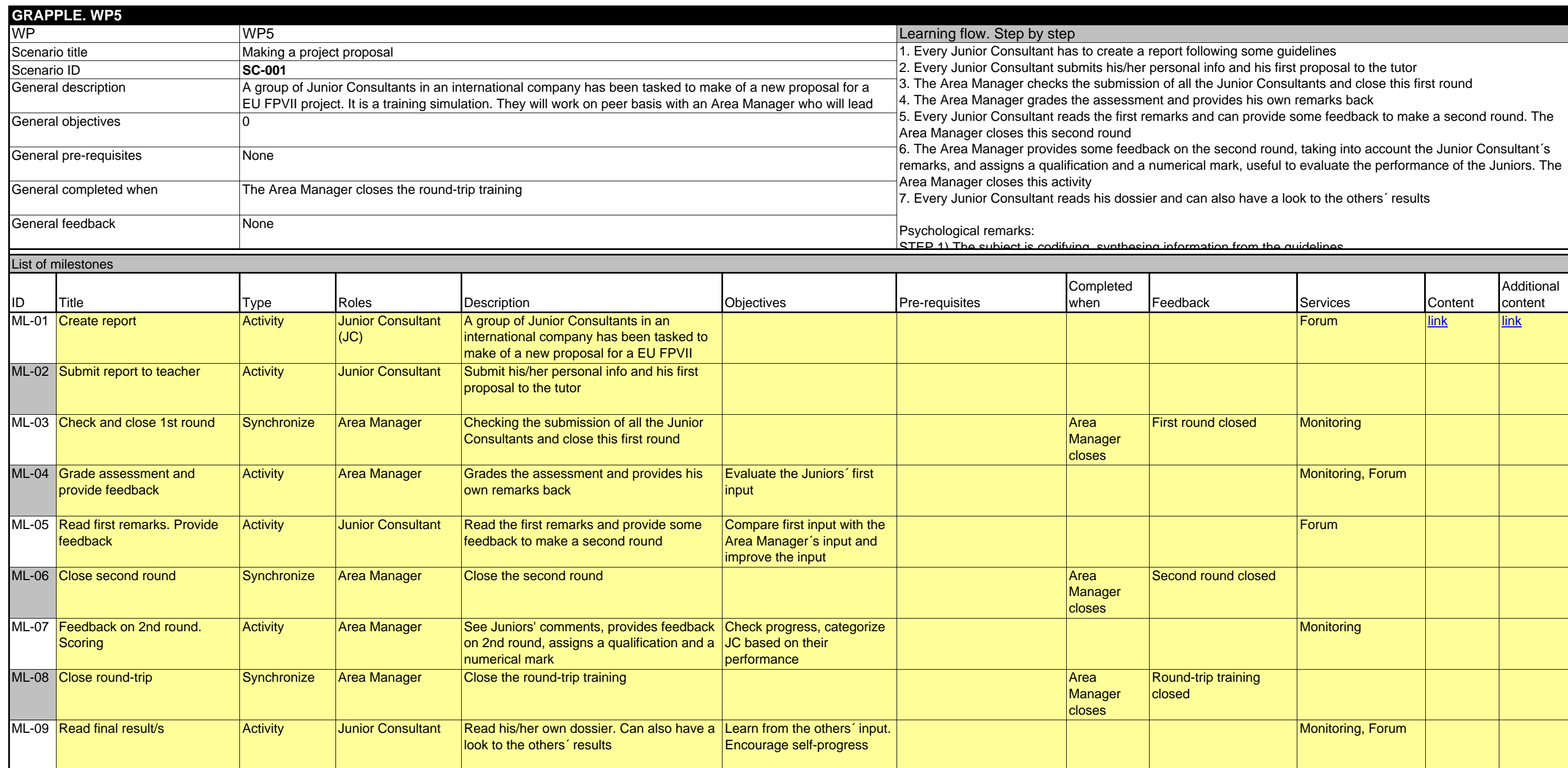

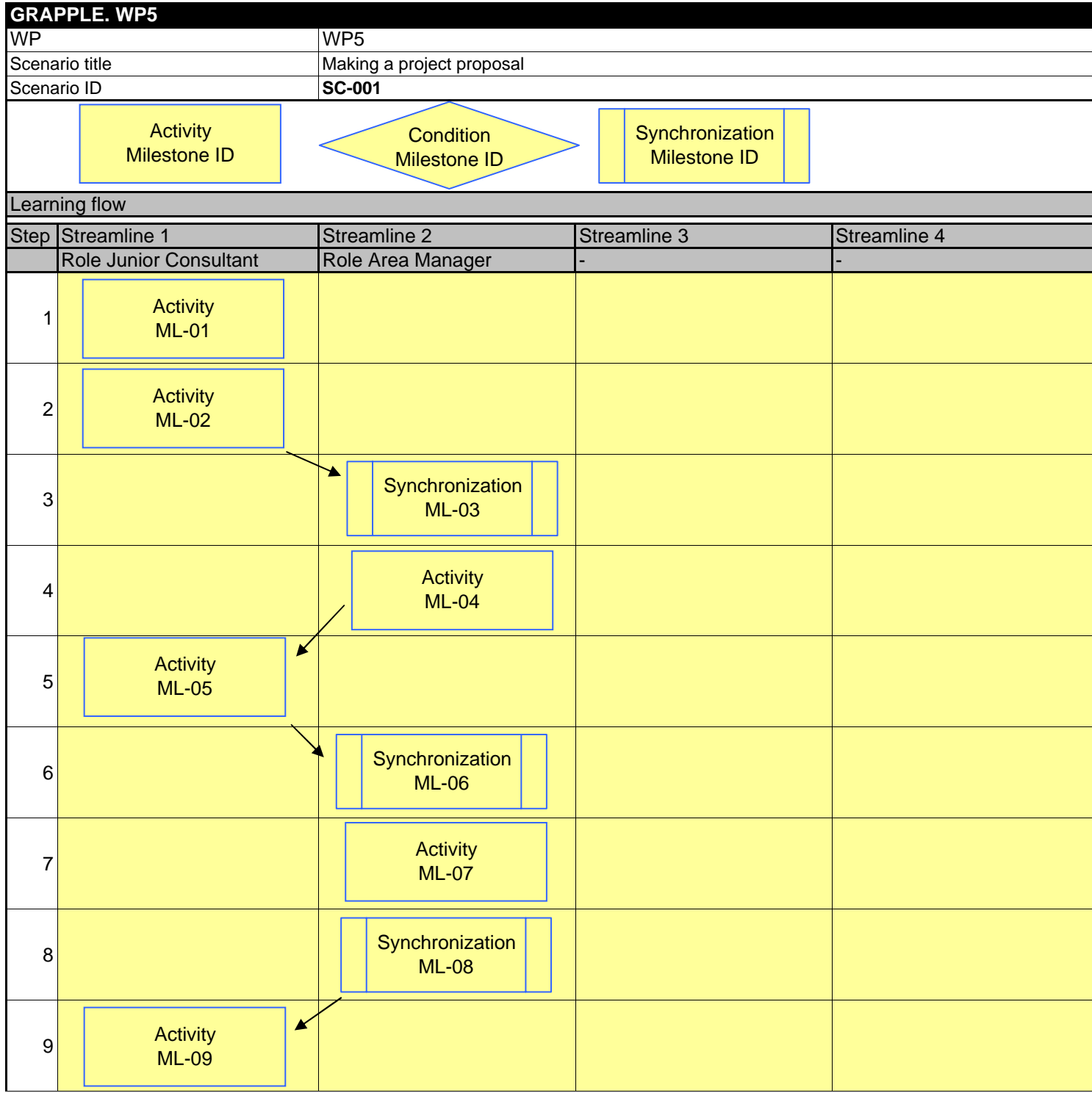

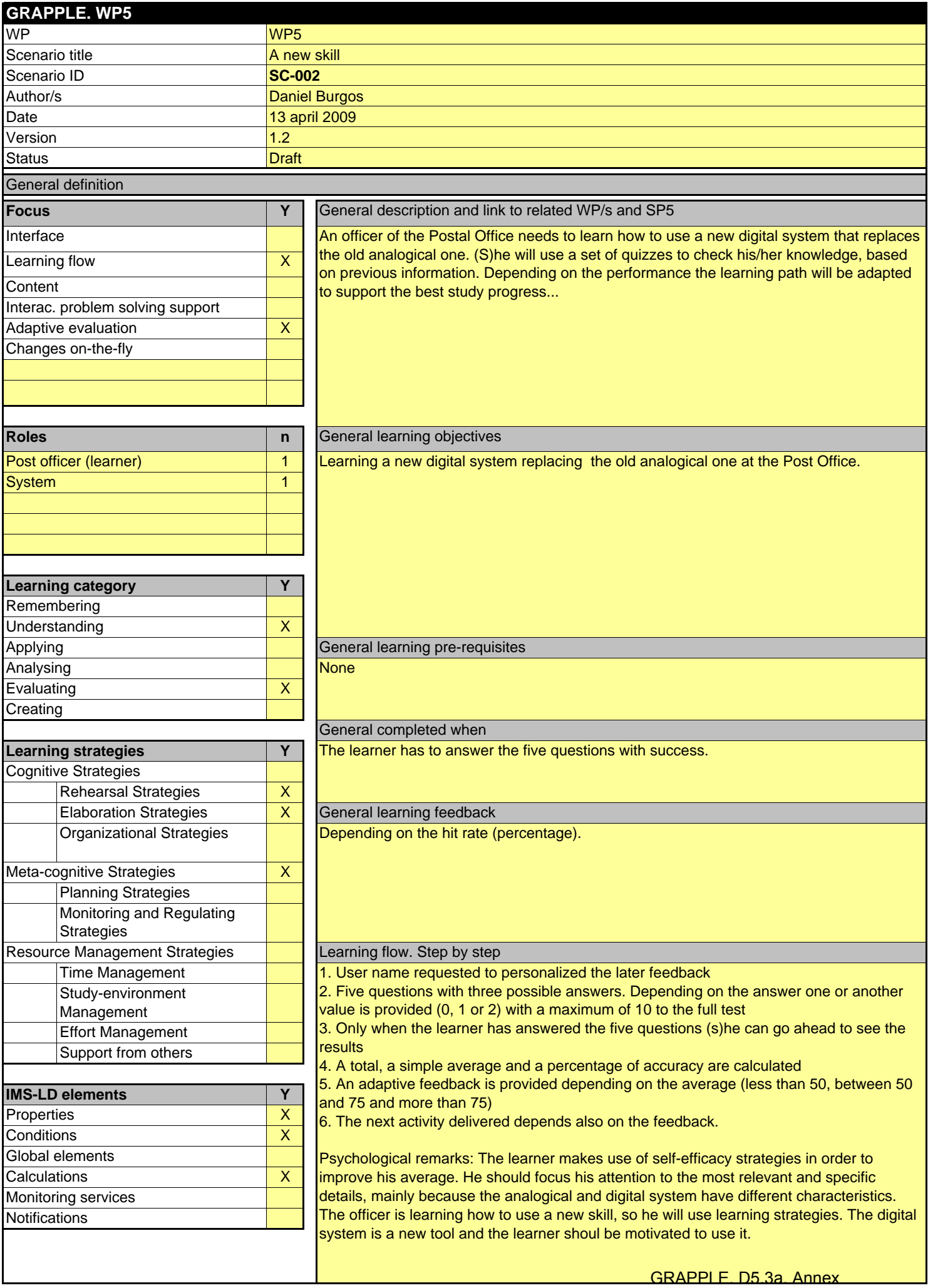

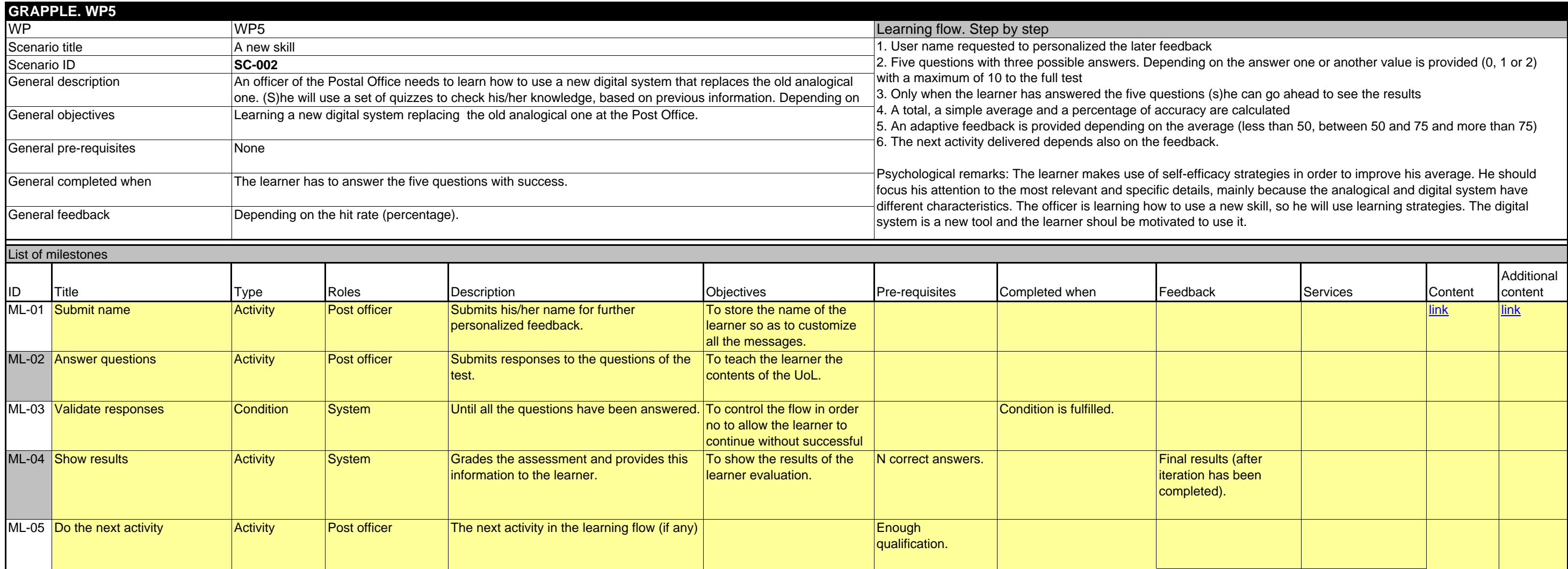

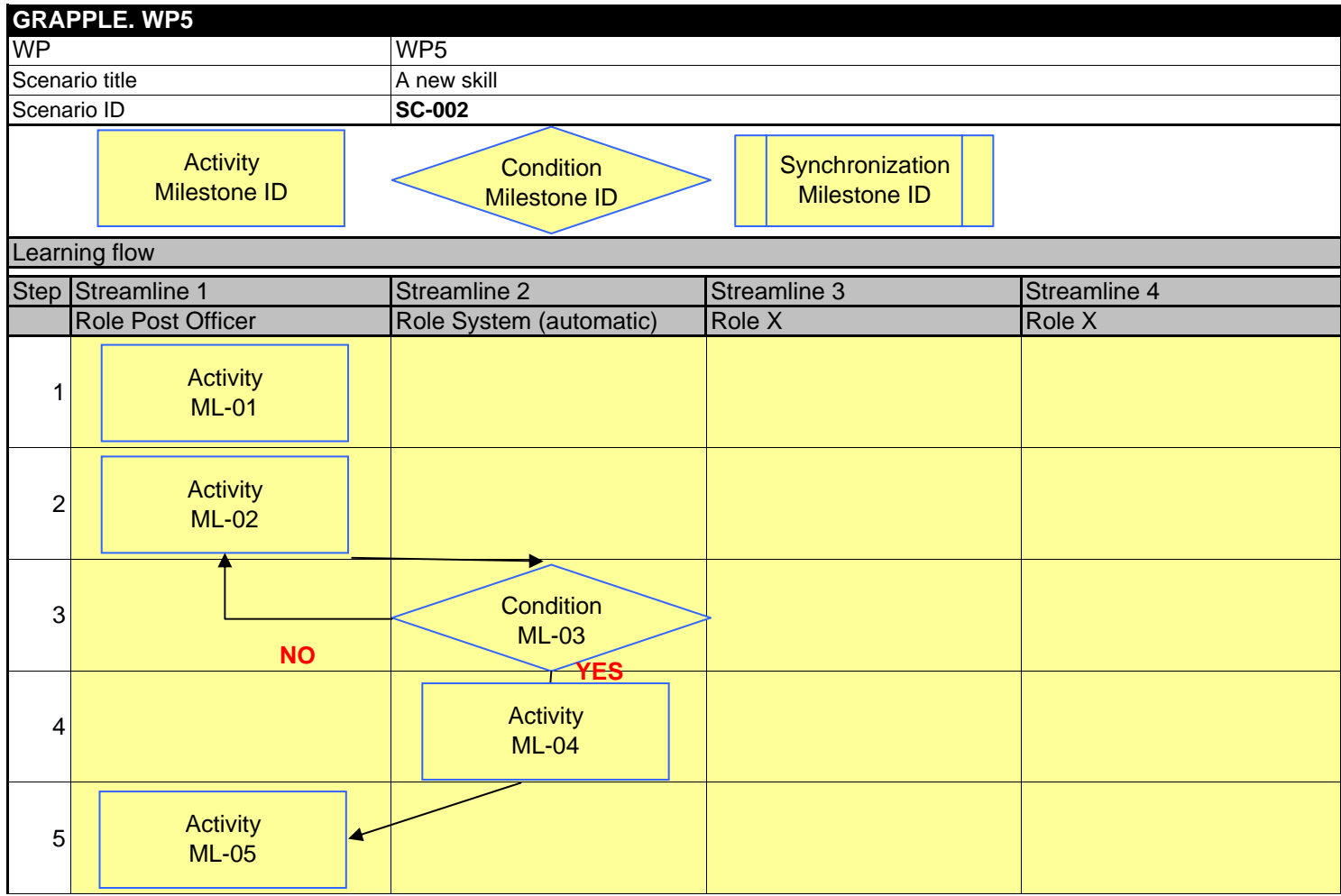

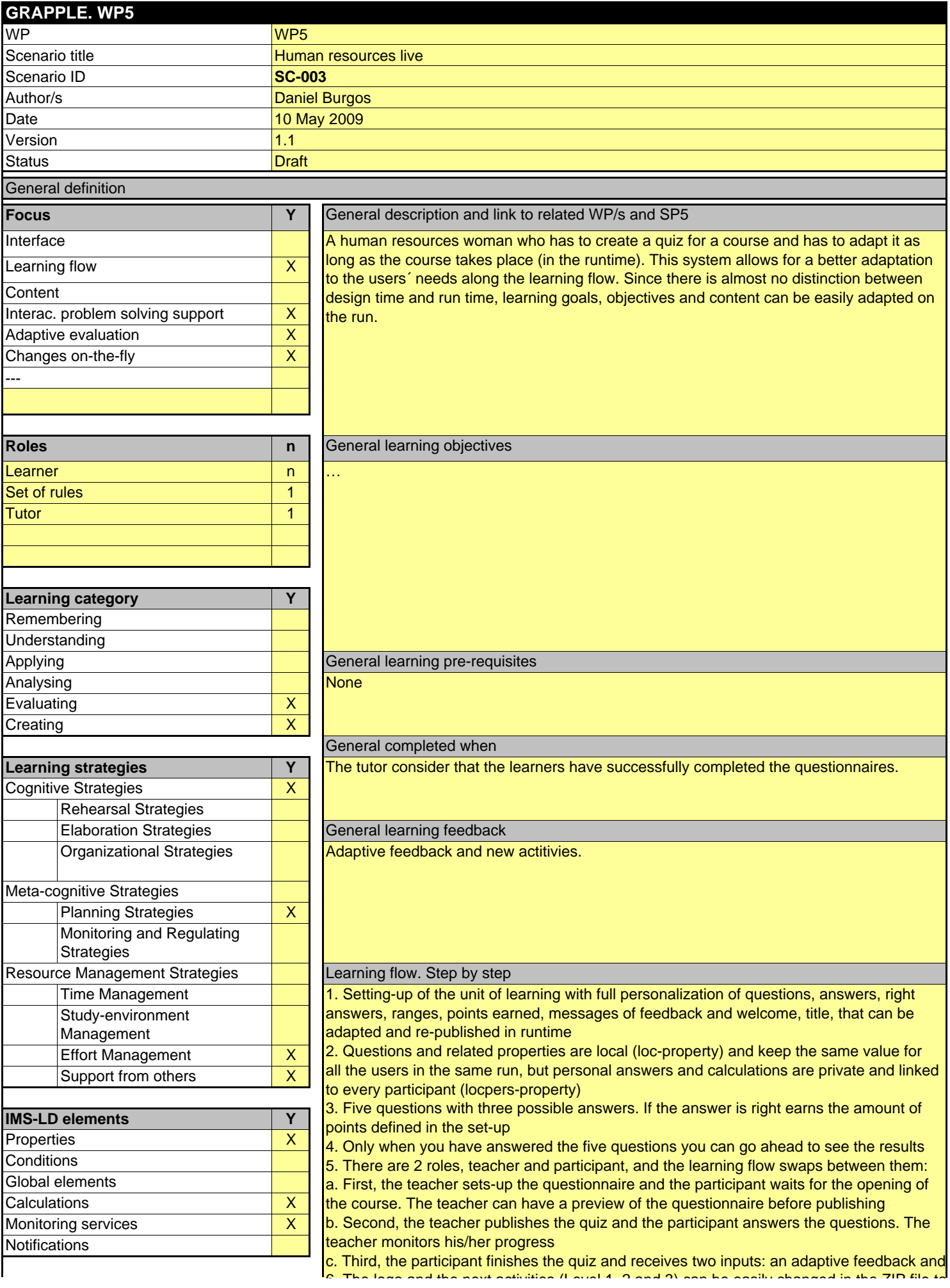

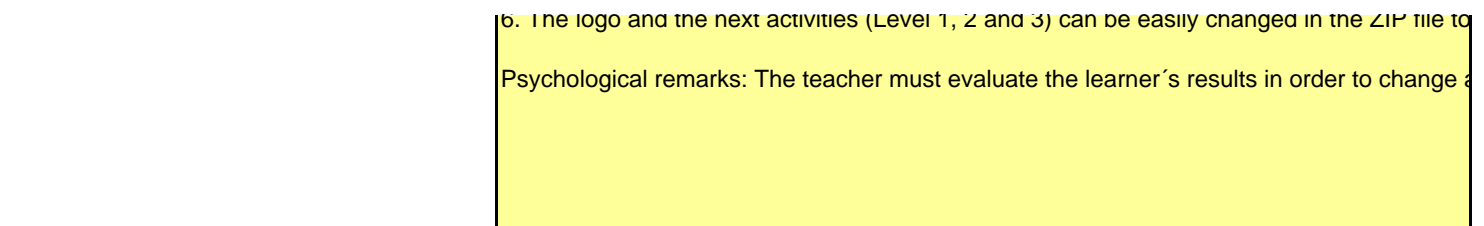

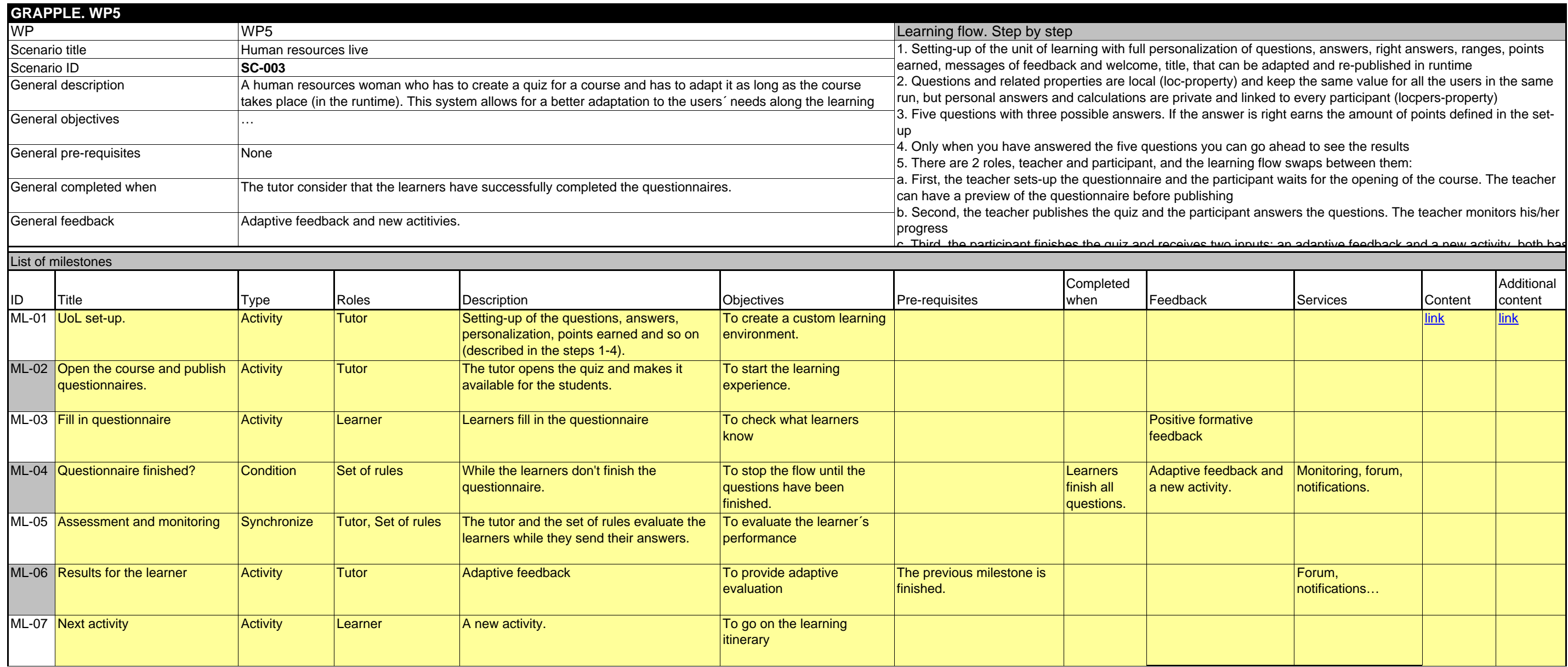

- 
- 

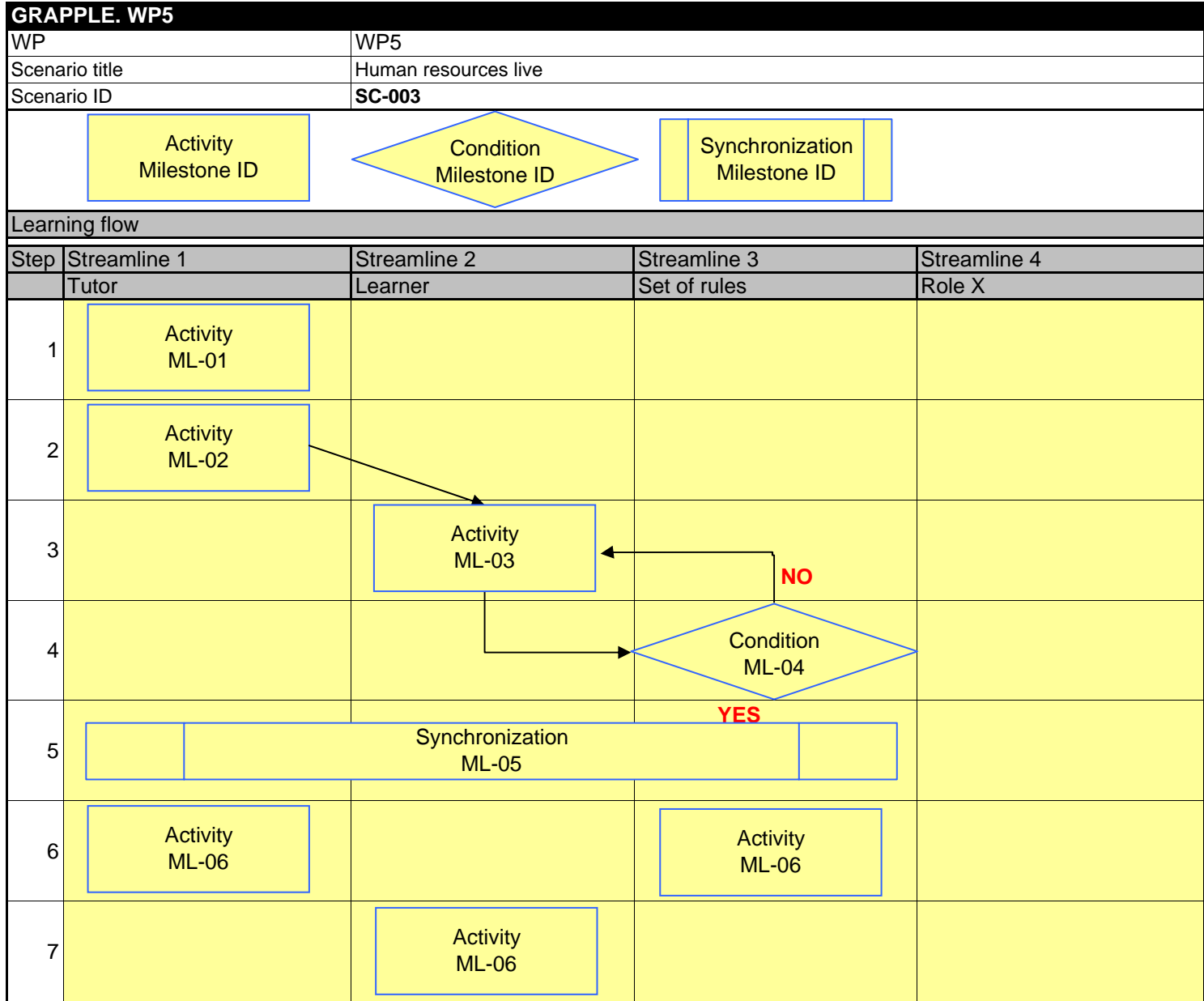

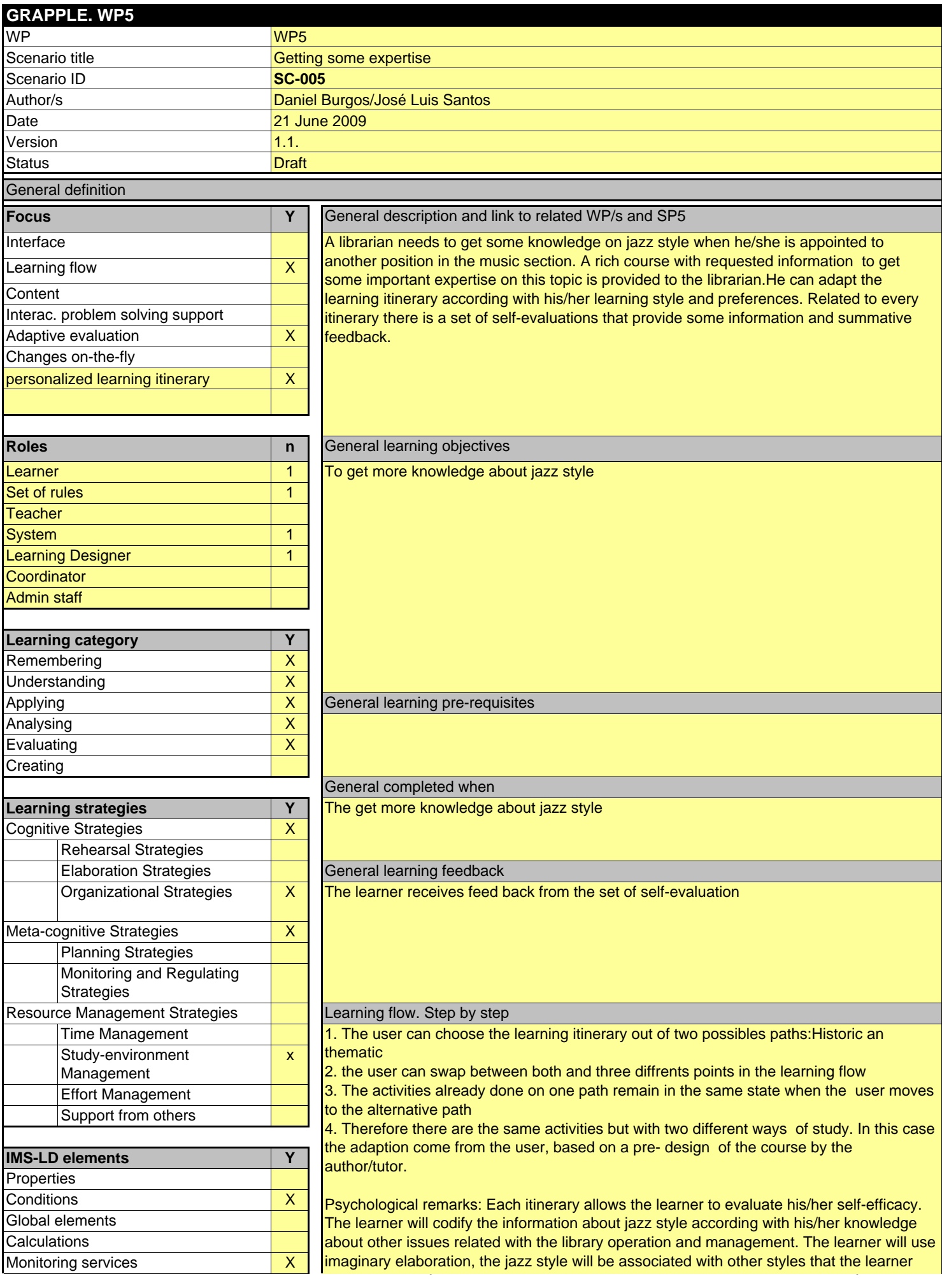

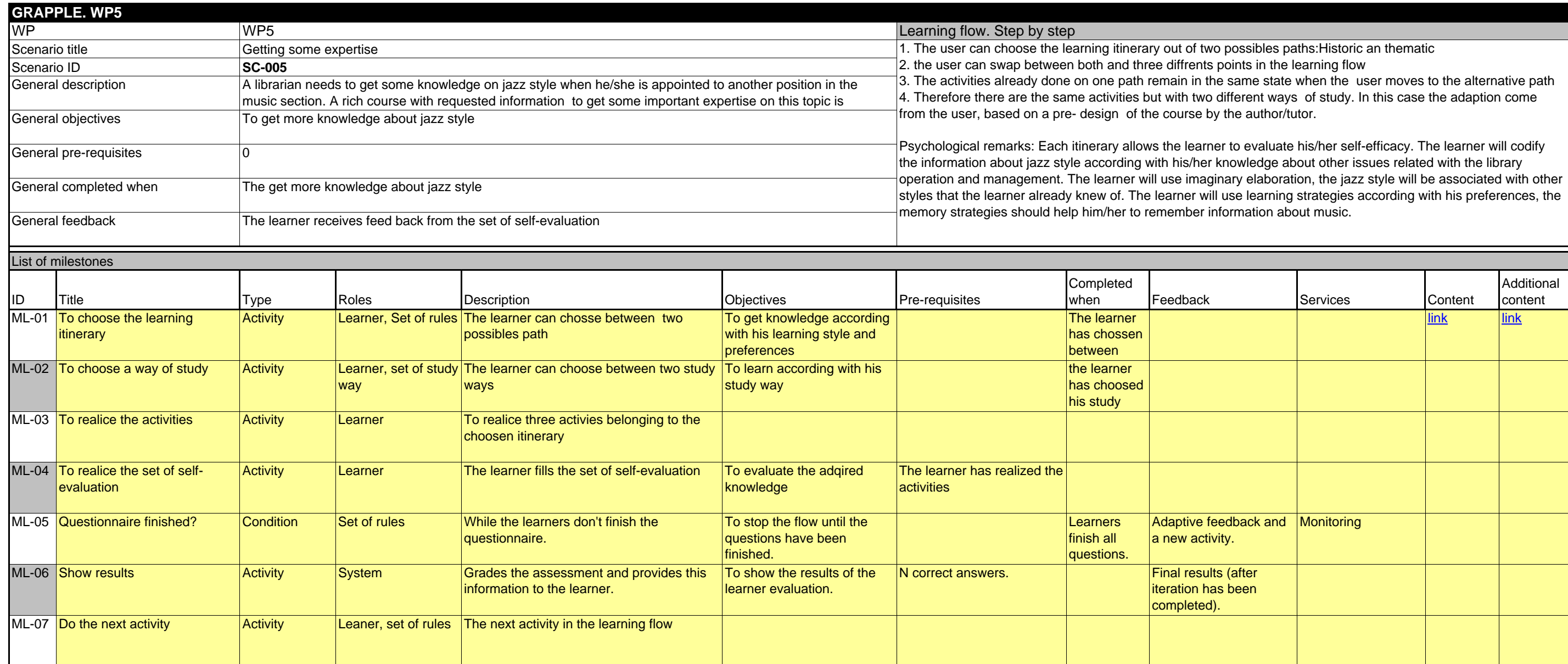

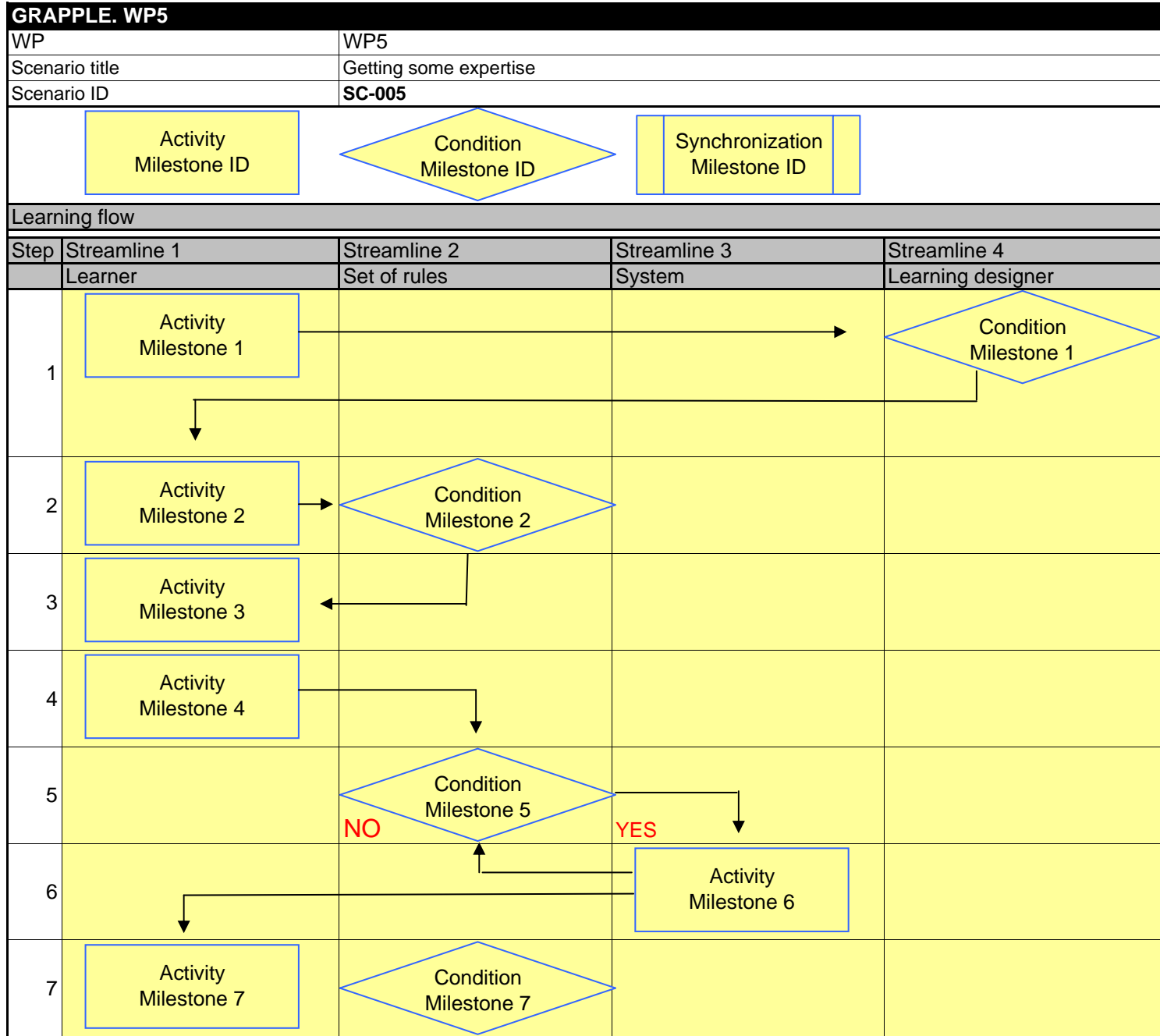